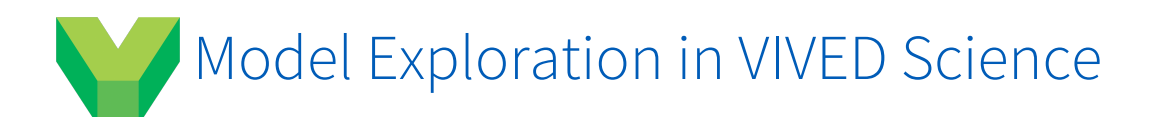

#### **VIVED Science Launch Code**: **AP27**

## **Learning Objective**:

Make predictions about how the movement of an object can influence sound.

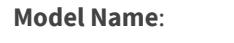

Turbine Engine

#### **Lesson Description**:

The Turbine Engine model does not make sound but does provide movement. This model provides the ability to make predictions of how movement of an object can influence sound.

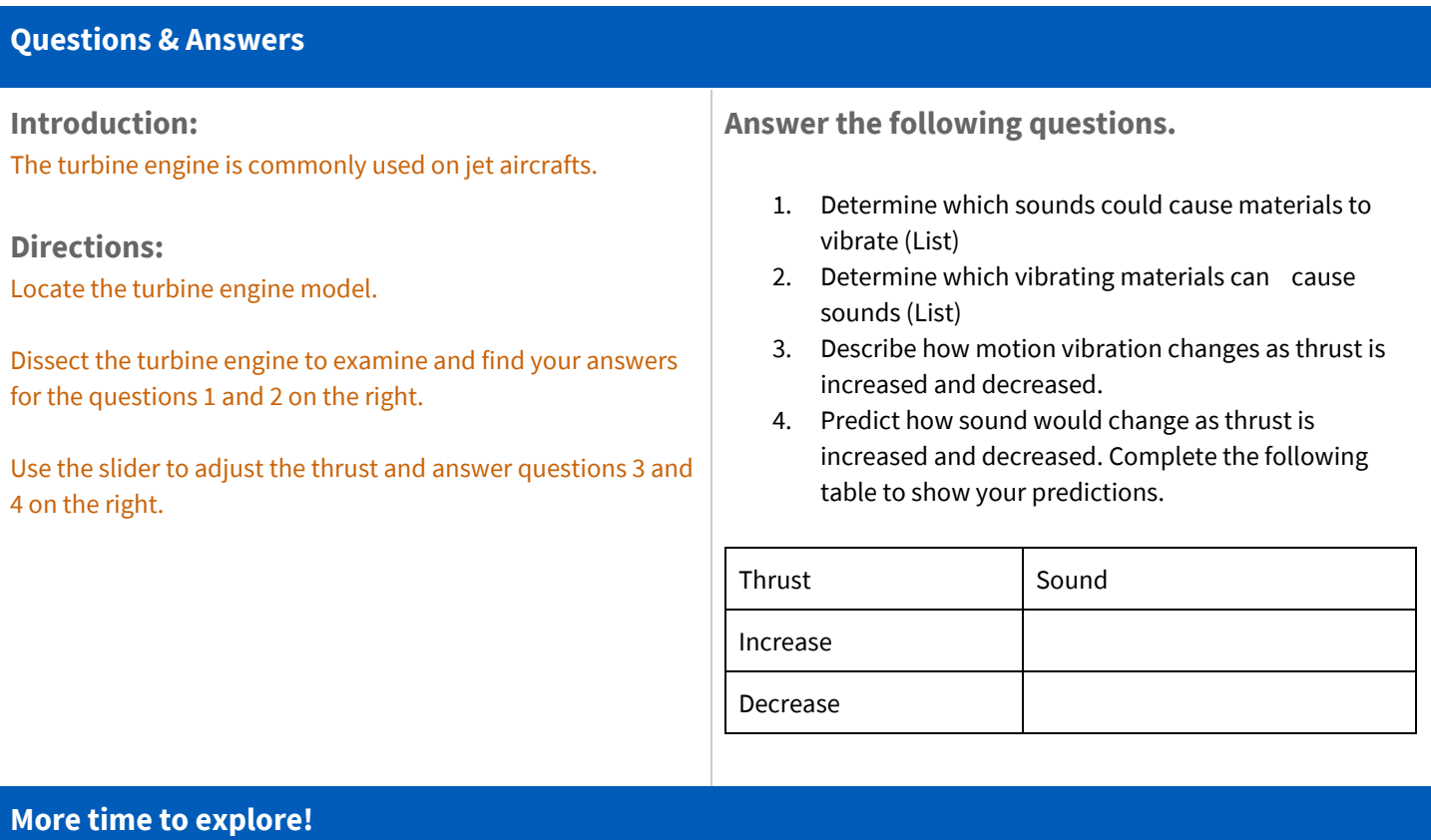

Choose a new model.

- Exit your model by selecting the Home icon.
- Scroll through the list of models using your stylus or the mouse wheel.
- Select a category to the left to see a collection of models.
- Alternatively, enter a keyword in the search bar to find a model.

Click on an image to open a new model.

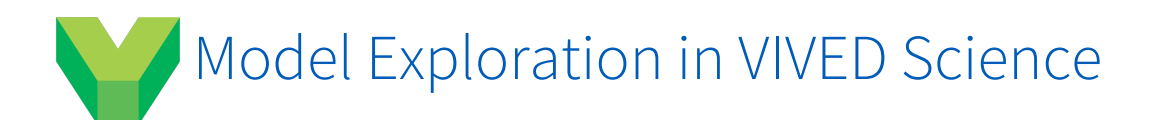

**VIVED Science Launch Code**: **AP27**

# **Learning Objective**:

Relate structure and function in viruses.

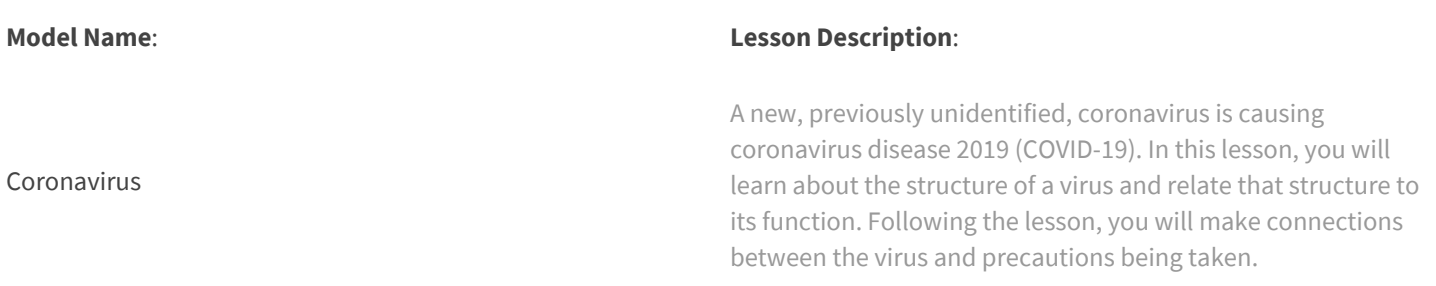

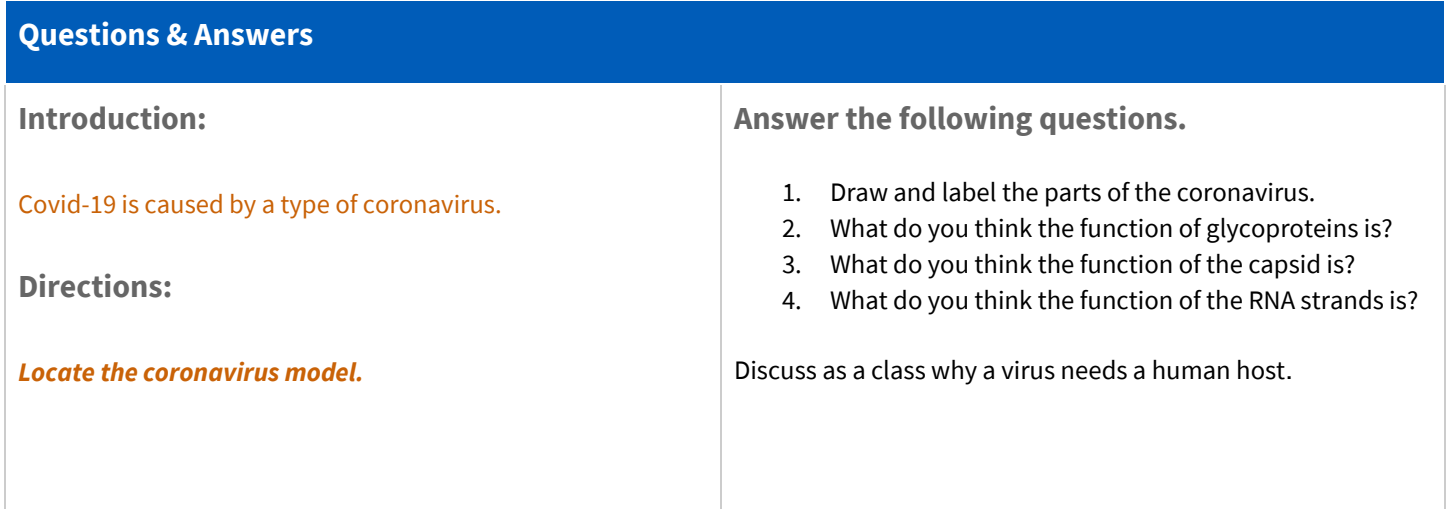

### **More time to explore!**

Choose a new model.

- Exit your model by selecting the Home icon.
- Scroll through the list of models using your stylus or the mouse wheel.
- Select a category to the left to see a collection of models.
- Alternatively, enter a keyword in the search bar to find a model.

Click on an image to open a new model.

### zSpace

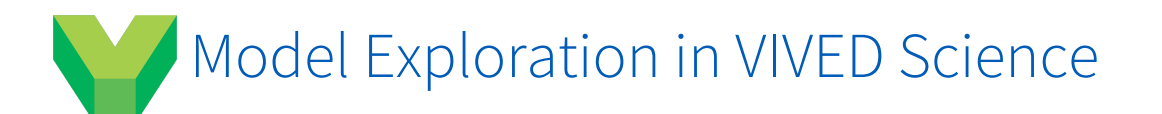

**VIVED Science Launch Code**: **AP27**

# **Learning Objective**:

How do Marine Animals Locate their Food?

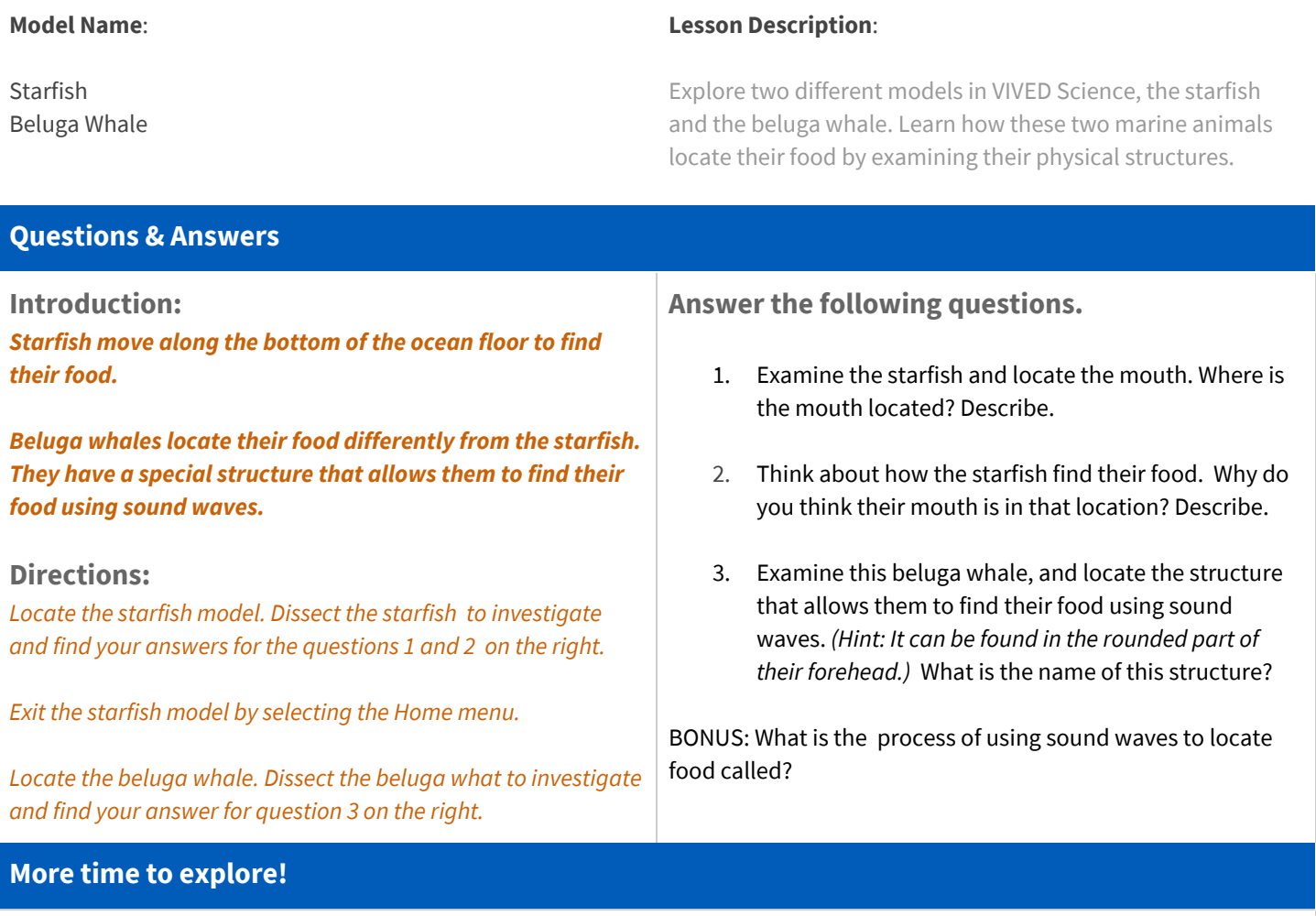

Choose a new model.

- Exit your model by selecting the Home icon.
- Scroll through the list of models using your stylus or the mouse wheel.
- Select a category to the left to see a collection of models.
- Alternatively, enter a keyword in the search bar to find a model.

Click on an image to open a new model.